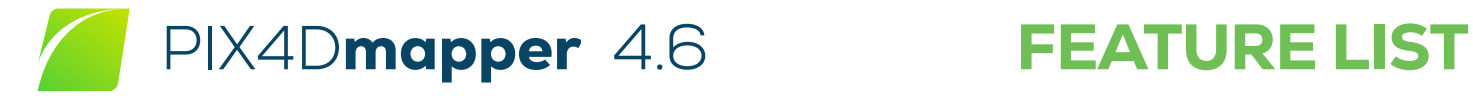

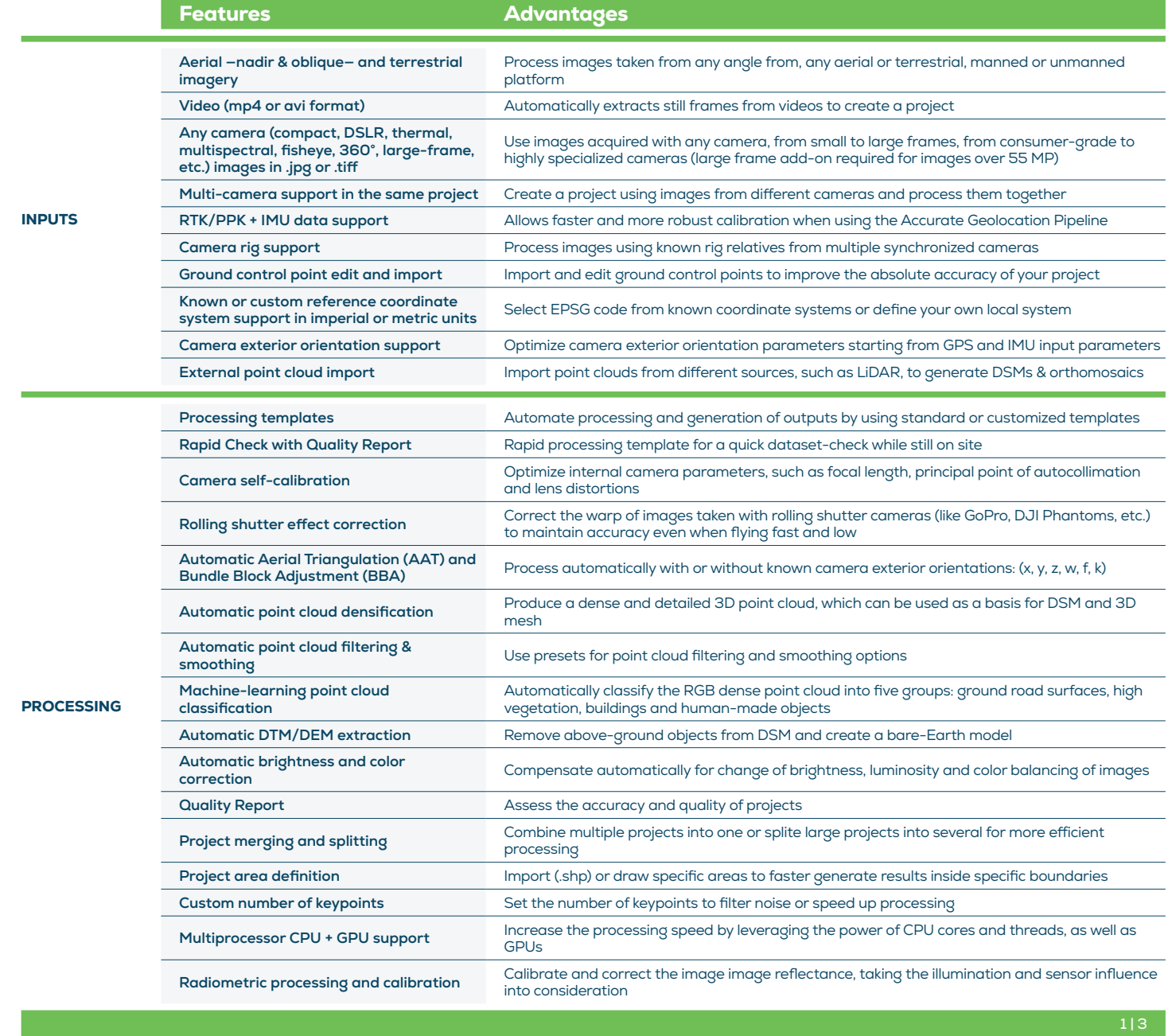

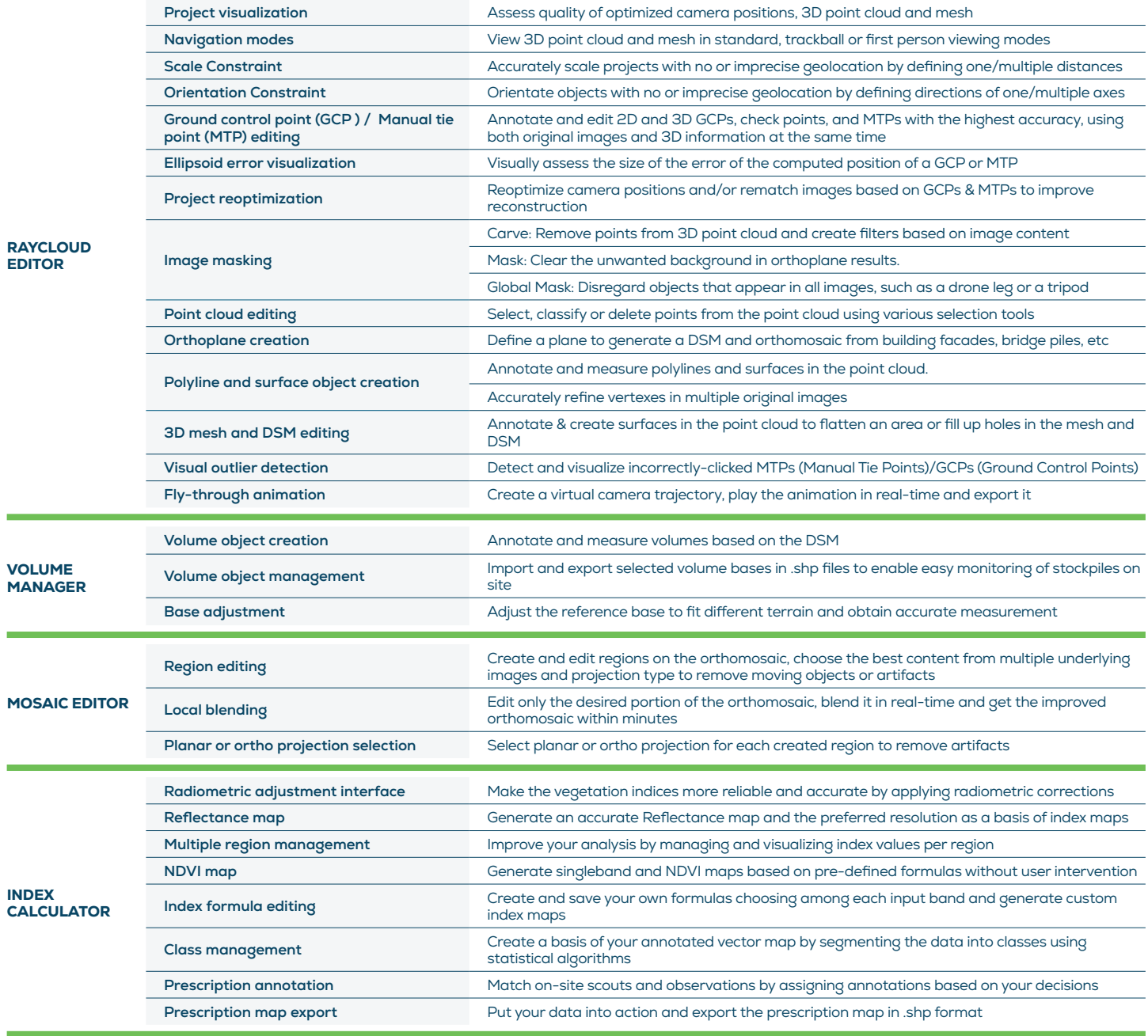

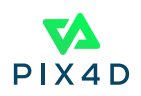

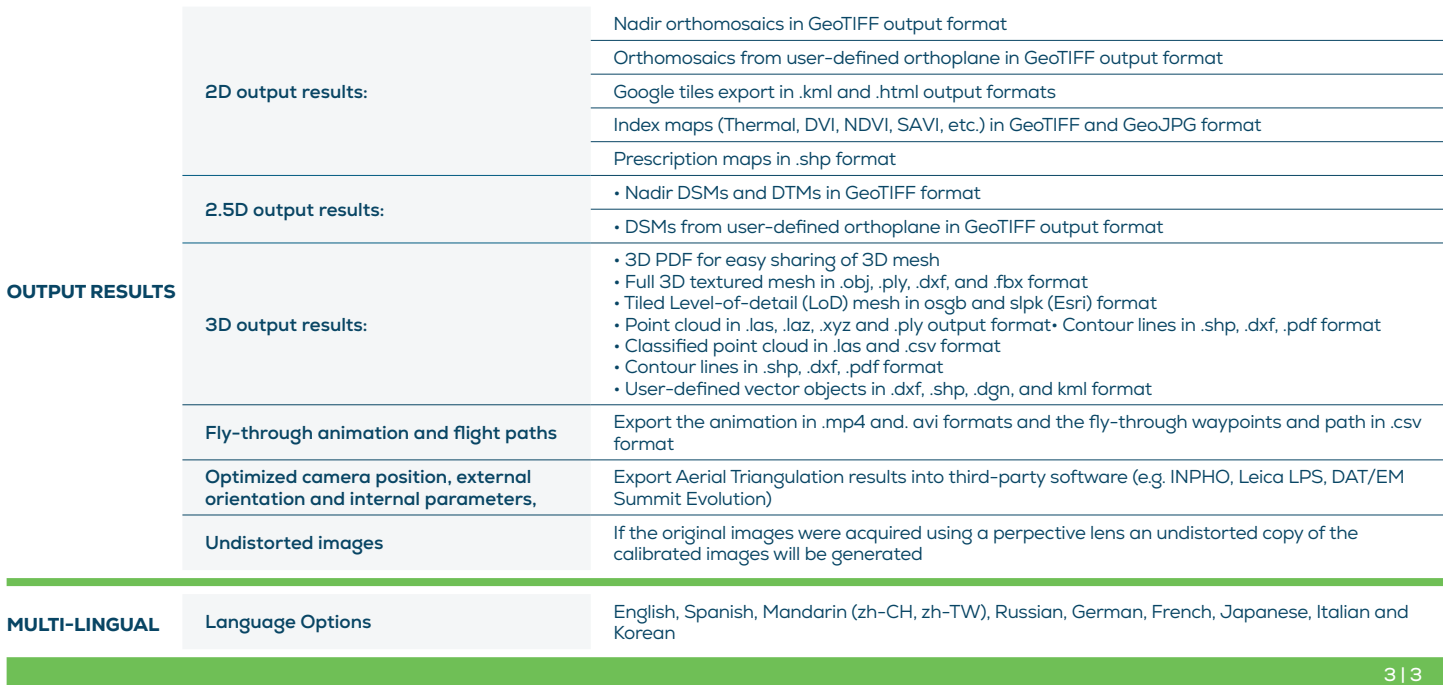

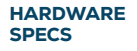

CPU: Quad-core or hexa-core Intel i7/Xeon recommended

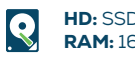

**HD:** SSD recommended RAM: 16GB - 60GB

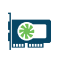

**GPU:** Compatible with OpenGL 3.2 2 GB RAM recommended

 $\overrightarrow{OS}$ : Windows 10 64 bits

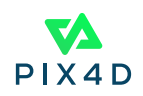